### **Using ERD and Relational Vocab to build joins**

Our database design is very useful for building our join queries. Joining is about linking a foreign key to a primary key (or the reverse). The cardinalities tell us the relational vocab, and the relational vocab tell us which table the foreign key is in.

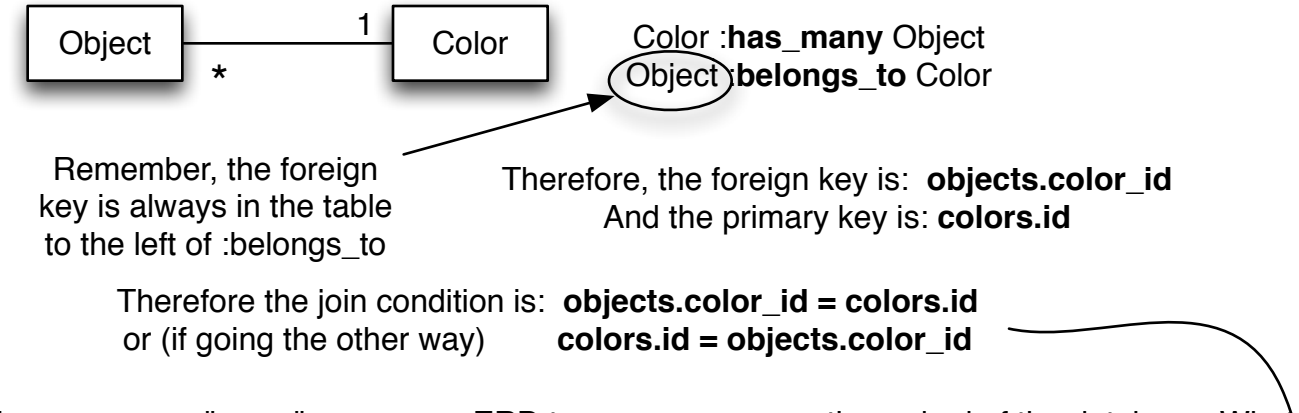

In this way we can "move" across our ERD to answer any question asked of the database. What we need to do is look closely at the question to know where we start and where we end. We end with the table that has the column that holds the answer to the question. We start with the table that has the information given in the question.

For example: "What color is the mug?" The information we are given is the name of an object ("the mug") and the information we are asked for is the name of a color ("What color"). (Note that your answer is not going to be an id, unless specifically asked for).

Therefore we start in the objects table (since that is where "mug" is.

-- check we are spelling table name correctly SELECT \* FROM objects

-- check that we can find the starting information SELECT \* FROM objects **WHERE objects.name = "mug"**

-- Ok, now we have the right row, time to join in the color information for that row. -- First we add the table name to the FROM clause SELECT \* FROM objects, color WHERE objects. $name = "mug"$ 

-- Whenever we add to the FROM clause, we must immediately add the join condition -- (without first running the query). We're "moving" from objects to color, so we choose -- the join condition that has the objects table first. We add that with an AND. SELECT \* FROM objects, color WHERE objects.name = "mug" **AND objects.color\_id = colors.id**)

--Finally we can alter our SELECT clause to get just the answer column: SELECT **colors.name**

#### **Joining three or more tables**

The procedure for moving from 2 to 3 tables applies the same procedure that we applied in moving from 1 to 2 tables. First we inspect the ERD and relational vocal to figure out the location of the foreign key and thus the join condition. Then we add the table to the FROM clause and the join condition to the WHERE clause.

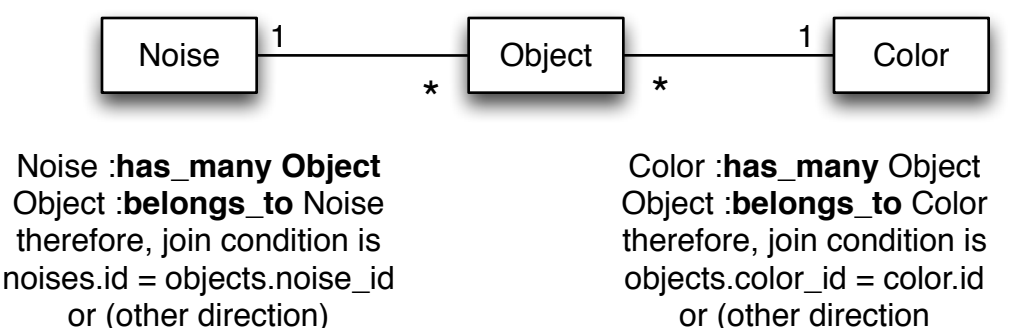

objects.noise\_id = noises.id

or (other direction

color.id = objects.color\_id

For the question, "What are the colors of the clicky objects?" We start in noises (since "clicky" is a noise and "move" over to colors (which the end, because it's the answer). We can't get directly from noises to colors, so we move "through" objects.

SELECT \* FROM noises SELECT \* FROM noises **WHERE noises.name = "clicky"** -- Add in objects table and it's join condition SELECT \* FROM noises**, objects** WHERE noises.name = "clicky" **AND** SELECT \* SELECT **colors.name**

 **noises.id = objects.noise\_id**

--Now move from objects to colors FROM noises, objects**, colors** WHERE noises.name = "clicky" AND noises.id = objects.noise\_id **AND objects.color\_id = color.id**

-- Finally we can narrow down to just -- the name of the color. FROM noises, objects, colors WHERE noises.name = "clicky" AND noises.id = objects.noise\_id AND objects.color\_id = color.id

# **Joining :habtm**

SELECT \*

:has\_and\_belongs\_to\_many always involves joining three tables, because those are actually three tables (the two entity tables and the simple association table.)

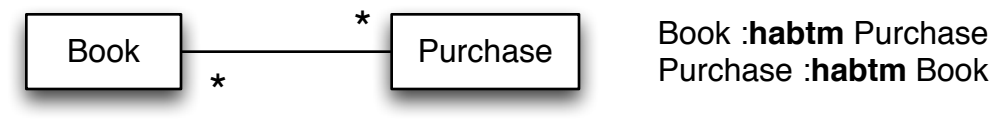

therefore there is a table book\_purchase., which has both of the foreign keys, making the join conditions **books.id = book purchase.book id** (or reversed)

# **book** purchase.purchase id = purchases.id (or reversed)

When was "Wuthering Heights" purchased? We start in books (using the title "Wuthering Heights" and the answer is a date ("when"), which is in the purchases table.

FROM books SELECT \* FROM books **WHERE books.title = "Wuthering Heights"** -- Add in the simple association table and the -- join condition SELECT \* FROM books, **book\_purchase** WHERE books.title = "Wuthering Heights" **AND books.id = book\_purchase.book\_id**

-- Now move to the purchases table SELECT \* FROM books, book\_purchase**, purchases** WHERE books.title = "Wuthering Heights" AND books.id = book\_purchase.book\_id **AND book\_purchase.purchase\_id = purchases.id**

--Ok we're in the answer table. Now choose the -- column with the answer SELECT **purchases.purchase\_date** FROM books, book\_purchase, purchase**s** WHERE books.title = "Wuthering Heights" AND books.id = book\_purchase.book\_id AND book\_purchase.purchase\_id = purchases.id

# **Adding conditions "en route"**

Sometimes the question will give information that has to be used not in the starting table, but in a table "en route" to the answer. This is common when working with :through relationships.

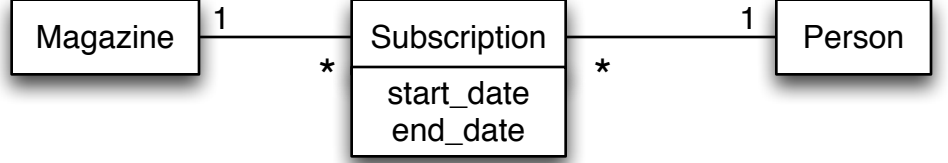

Magazine **:has\_many** People **:through** Subscription People **:has\_many** Magazine **:through** Subscription Subscription **:belongs\_to** Magazine Subscription **:belongs\_to** People

therefore the foreign keys are in Subscription making the join conditions **magazines.id = subscriptions.magazine\_id** (or reversed) **subscriptions.person id = people.id** (or reversed)

Which people have subscriptions to "The Week" ending this year (2015)?

The start is a magazine "The week" and the end is people's names. But we also have to restrict this to relationships that end this year. And that is in the subscriptions table. btw, "ending this year" can be written as end\_date < "01-01-2016 00:00:00" (i.e. midnight on new year's eve).

SELECT \* FROM magazines

SELECT \* FROM magazines **WHERE magazine.title = "The Week"**

-- Add in the subscriptions table SELECT \* FROM magazines, **subscriptions** WHERE magazines.title = "The Week" **AND magazine.id = subscriptions.magazine\_id**

--Now, if we look at these results, we can see that we have all of the subscriptions for "The Week". We need to restrict those to the ones that end this year, so we add this filter now (as we "pass through" subscriptions) SELECT \*

FROM magazines, subscriptions

WHERE magazines.title = "Wuthering Heights" AND magazines.id = subscriptions.magazine\_id **AND subscriptions.end\_date < "01-01-2016 00:00:00"** -- Now we have only subscriptions ending this year, so we can move on to the people table to get names. SELECT \* FROM magazines, subscriptions, **people** WHERE books.title = "The Week" AND magazines.id = subscriptions.magazine\_id AND subscriptions.end\_date < "01-01-2016 00:00:00" **AND subscriptions.person\_id = people.id** 

-- All looks good, so finally we get the name column. SELECT **people.name** FROM magazines, subscriptions, people WHERE magazines.title = "The Week" AND  $magazines.id = subscripts.magazine_id AND$  subscriptions.end\_date < "01-01-2016 00:00:00" AND subscriptions.person\_id = people.id